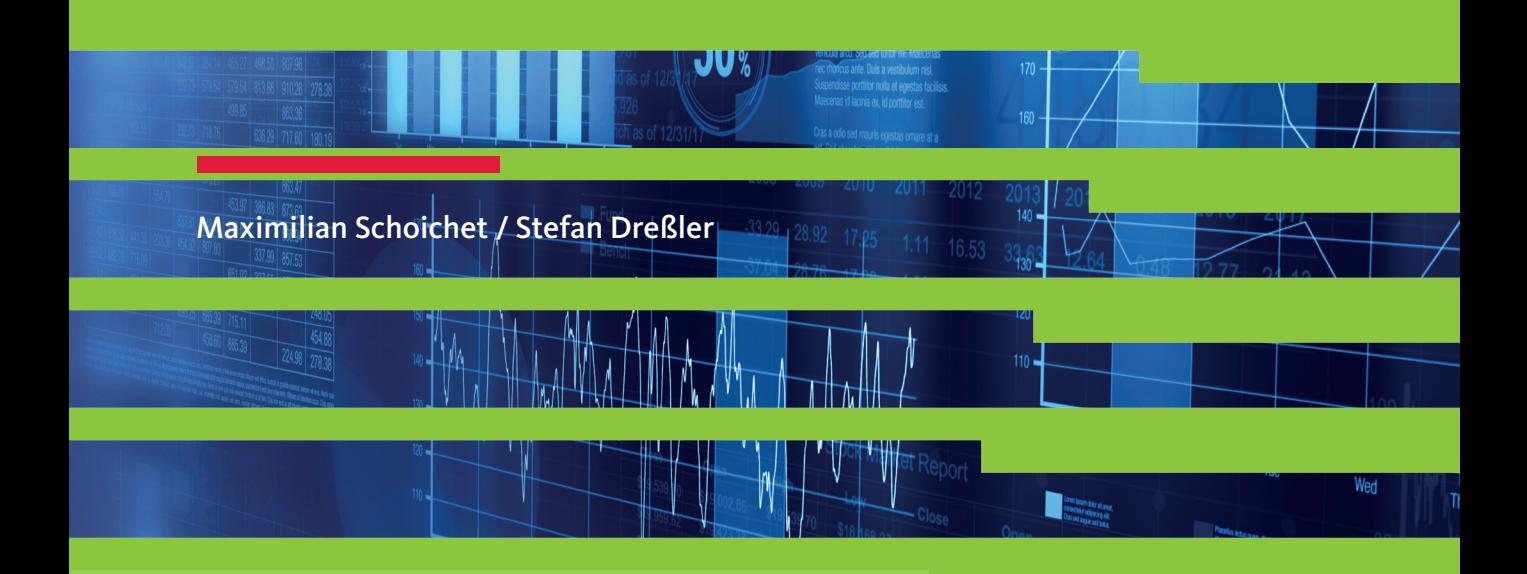

## Excel-Tipps für die Jahresabschlussprüfung

Lösungsvorschläge für typische Prüfungsfragen

Inklusive kurzer Erklärvideos

2., aktualisierte Auflage

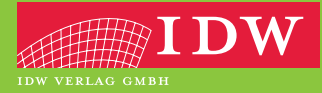

Maximilian Schoichet / Stefan Dreßler

## Excel-Tipps für die Jahresabschlussprüfung

Lösungsvorschläge für typische Prüfungsfragen

2., aktualisierte Auflage

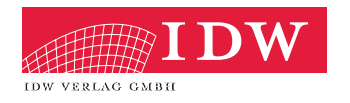

Das Thema Nachhaltigkeit liegt uns am Herzen:

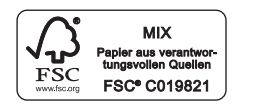

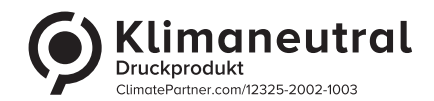

Das Werk einschließlich aller seiner Teile ist urheberrechtlich geschützt. Jede Verwertung außerhalb der engen Grenzen des Urheberrechtsgesetzes ist ohne vorherige schriftliche Einwilligung des Verlages unzulässig und strafbar. Dies gilt insbesondere für Vervielfältigungen, Übersetzungen, Mikroverfilmungen und die Einspeicherung und Verbreitung in elektronischen Systemen. Es wird darauf hingewiesen, dass im Werk verwendete Markennamen und Produktbezeichnungen dem marken-, kennzeichen- oder urheberrechtlichen Schutz unterliegen.

© 2023 IDW Verlag GmbH, Tersteegenstraße 14, 40474 Düsseldorf Die IDW Verlag GmbH ist ein Unternehmen des Instituts der Wirtschaftsprüfer in Deutschland e.V. (IDW).

Satz: Merlin Digital, Essen Druck und Bindung: Druckerei C.H.Beck, Nördlingen KN 12032/0

ISBN 978-3-8021-2713-7

Bei der Zusammenstellung von Texten und Abbildungen wurde mit größter Sorgfalt vorgegangen. Trotzdem können Fehler nicht vollständig ausgeschlossen werden. Die Autoren können für fehlerhafte Angaben und deren Folgen weder eine juristische Verantwortung noch irgendeine Haftung übernehmen. Für Verbesserungsvorschläge und Hinweise auf eventuelle Fehler sind wir dankbar. Bitte schicken Sie diese an meinung@idw-verlag.de.

Bibliografische Information der Deutschen Bibliothek Die Deutsche Bibliothek verzeichnet diese Publikation in der Deutschen Nationalbibliografie; detaillierte bibliografische Daten sind im Internet über http://www.d-nb.de abrufbar.

Coverfoto: ©Adobe Stock/lucadp

**www.idw-verlag.de**

## **Inhaltsverzeichnis**

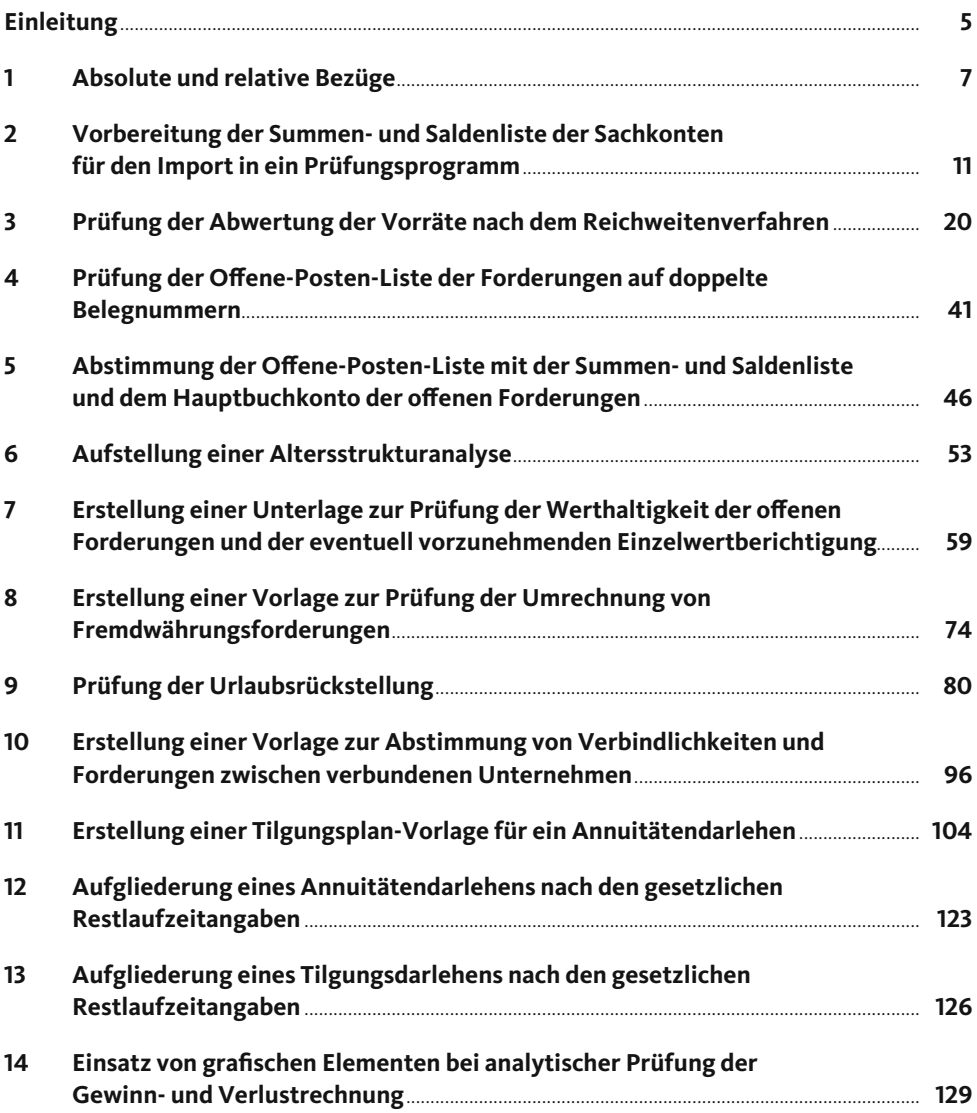

Ein sicherer Umgang mit Excel ist Grundvoraussetzung, um in der Wirtschaftsprüfung als Prüfungsassistent oder Berufsträger erfolgreich zu sein. Daher richtet dieses Buch sein Augenmerk ganz konkret auf die berufliche Praxis der Jahresabschlussprüfung und präsentiert zu ausgewählten Aufgabenstellungen passende und praxisorientierte Lösungsansätze in Excel. Alle in den Beispielen verwendeten Funktionen sind auf allgemeine Fragestellungen in Excel transferierbar. Einem allgemeinen Themenüberblick aus prüferischer Sicht folgt in jedem Kapitel die Schritt-für-Schritt-Anleitung zur Erarbeitung des jeweiligen Lösungsansatzes.

Die komplett überarbeitete und neu visualisierte zweite Auflage wurde unter anderem durch die Aufnahme neuer Tools und Funktionen zu den präsentierten Lösungsansätzen erweitert. So umfasst die Themenreichweite neben den Beispielen zu ausgewählten Bilanzposten – Vorräte, Forderungen, Urlaubsrückstellungen und Bankverbindlichkeiten – nun auch die Datenaufbereitung im Rahmen der Bearbeitung der Summen- und Saldenliste der Sachkonten sowie die Datenvisualisierung zwecks analytischer Prüfung.

Die vorgeschlagenen und schrittweise dokumentierten Lösungsansätze werden an vielen Stellen durch praktische Tipps und Tricks zu Tastenkombinationen und weiteren Excel-Gimmicks ergänzt. Zusätzlich zu den Texten im Buch werden ausgewählte Funktionen und weitere Tipps in kurzen Videos präsentiert.

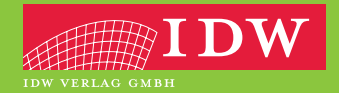

www.idw-verlag.de

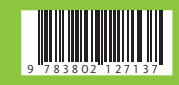